### **Using Deep Reinforcement Learning To Generate Slice Surfaces from Knots in Braid Notation**

**BYU Student Research Conference**

**Dylan Skinner - Brigham Young University - 25 February 2023**

Fancy way of saying I used deep learning to try and find a specific invariant of a knot.

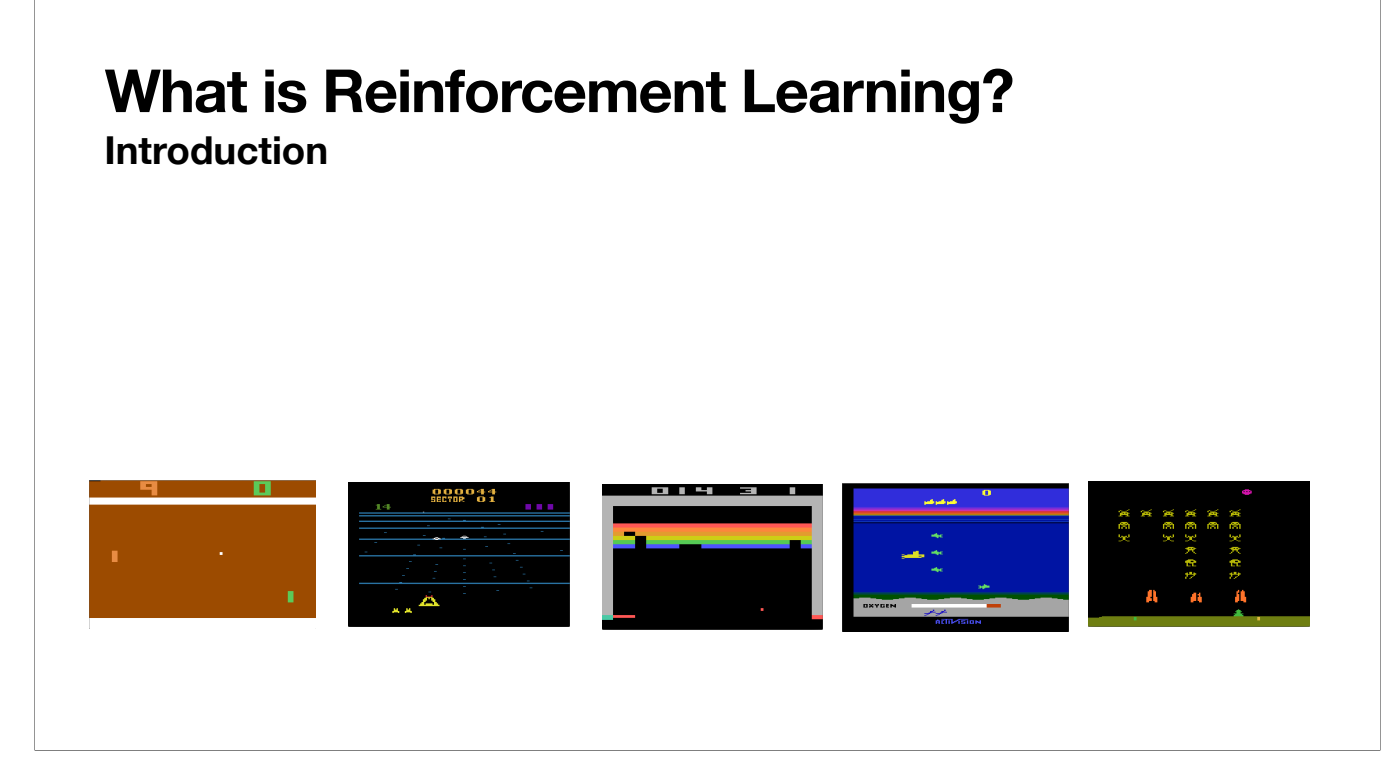

#### **What is Reinforcement Learning? Introduction**

• Agent is placed in an environment

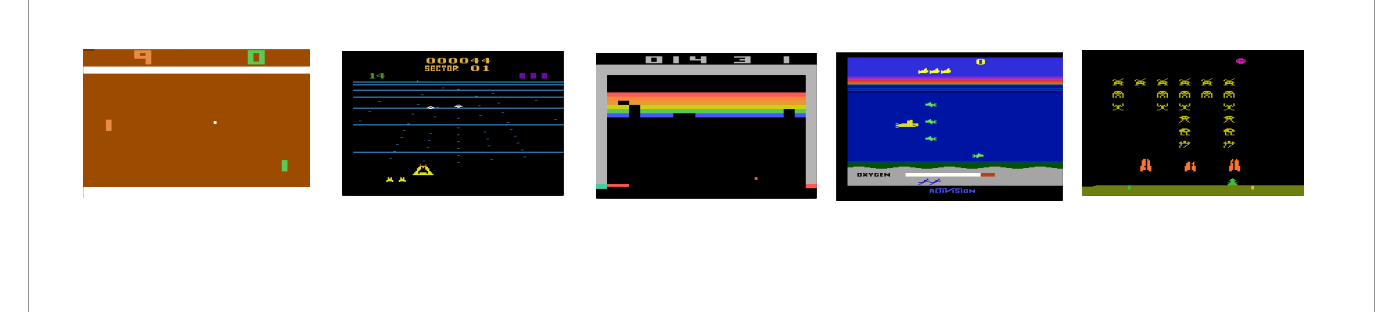

#### **What is Reinforcement Learning? Introduction**

- Agent is placed in an environment
- Agent interacts with the environment through a set of actions

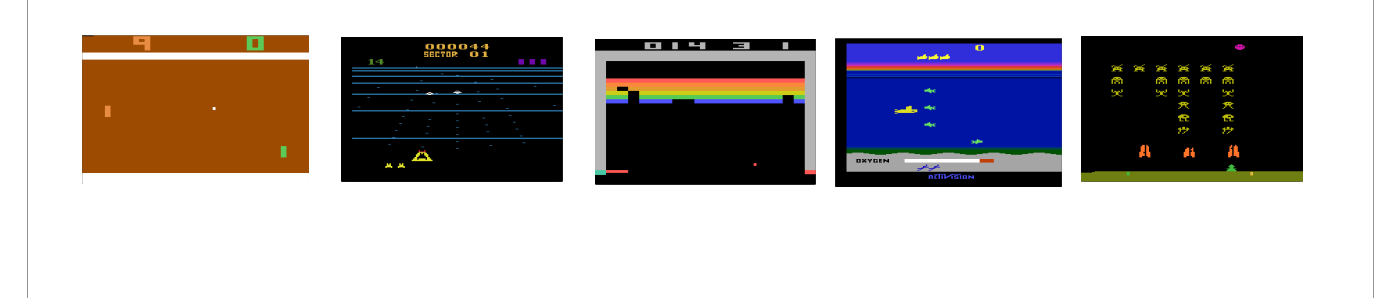

#### **What is Reinforcement Learning? Introduction**

- Agent is placed in an environment
- Agent interacts with the environment through a set of actions
- Agent chooses its actions to maximize a reward (goal)

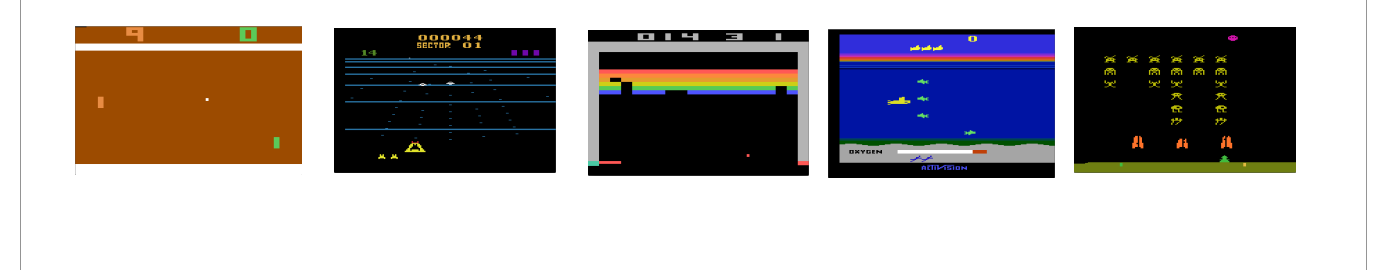

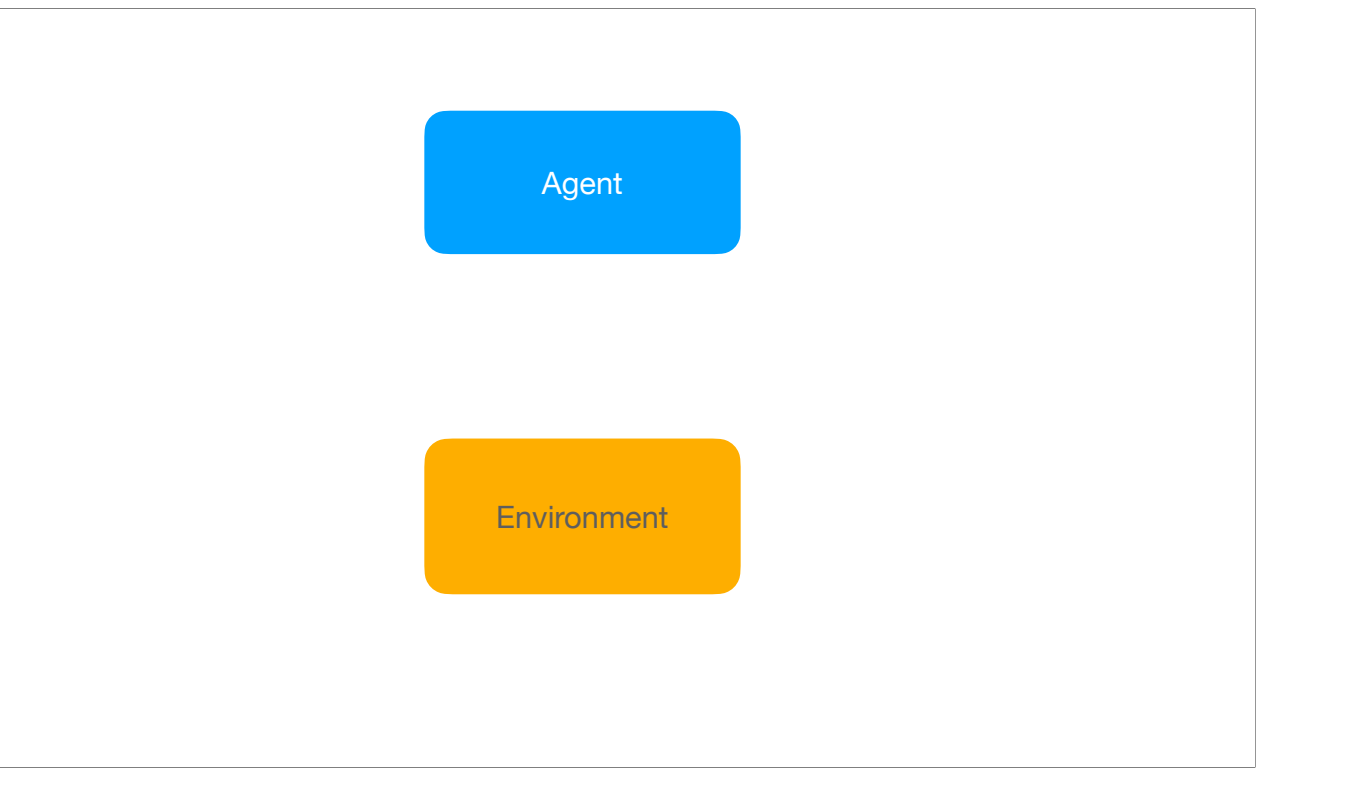

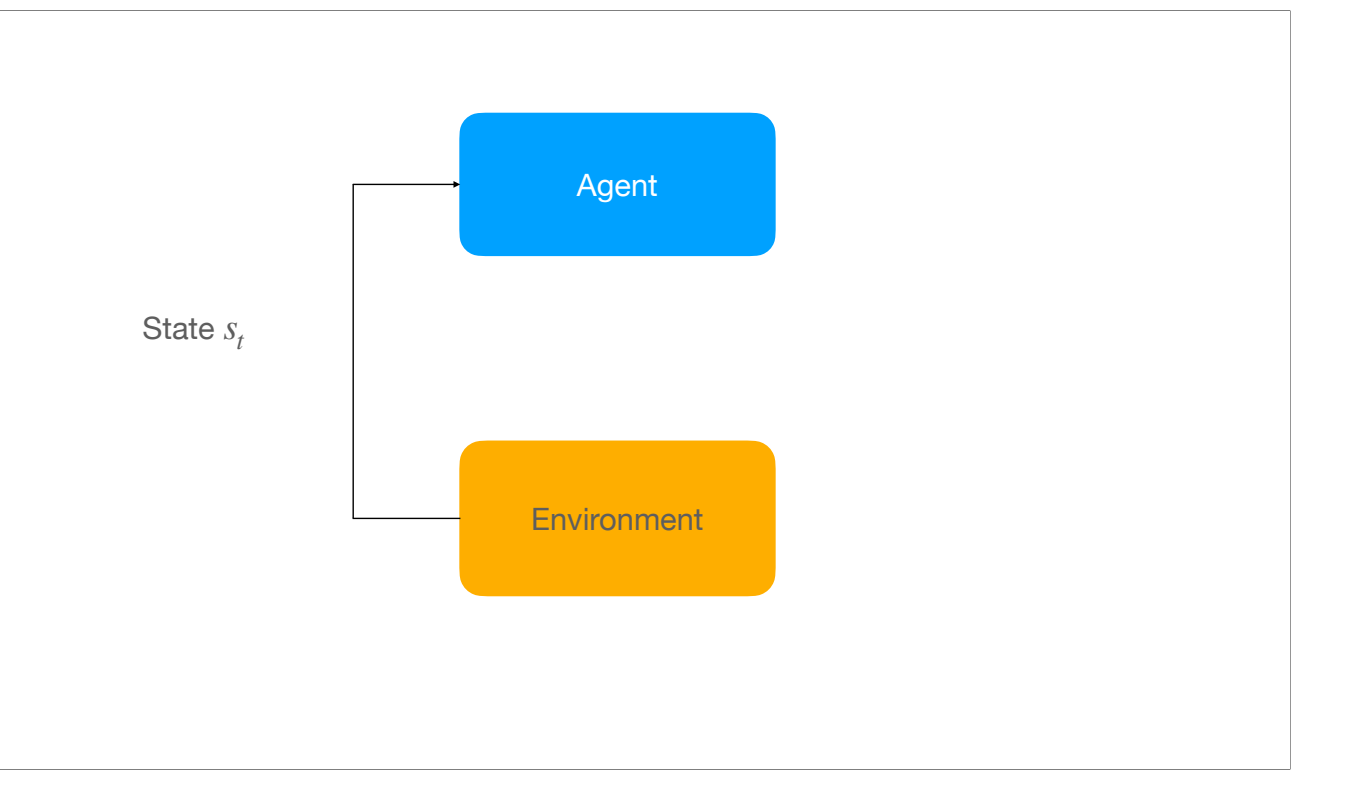

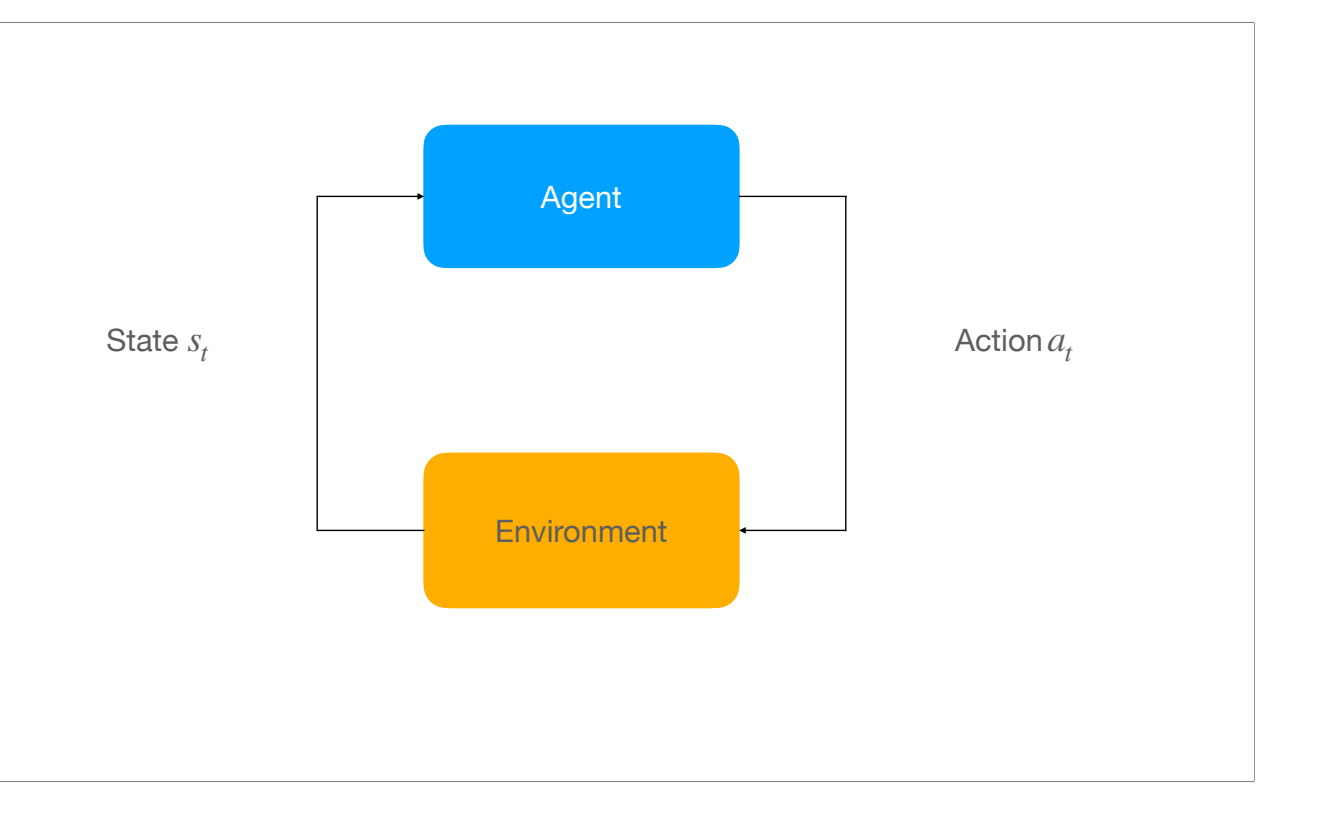

- The action changes the state.

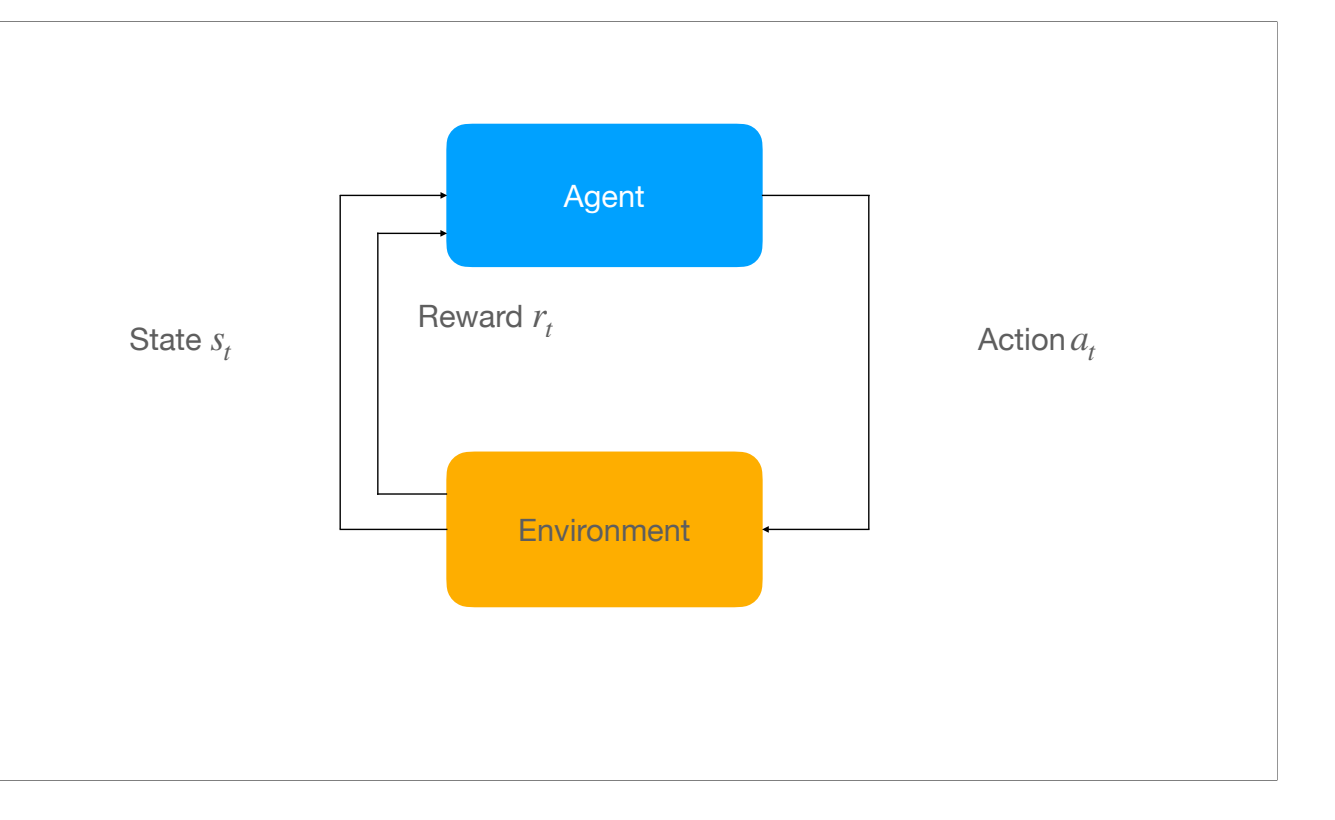

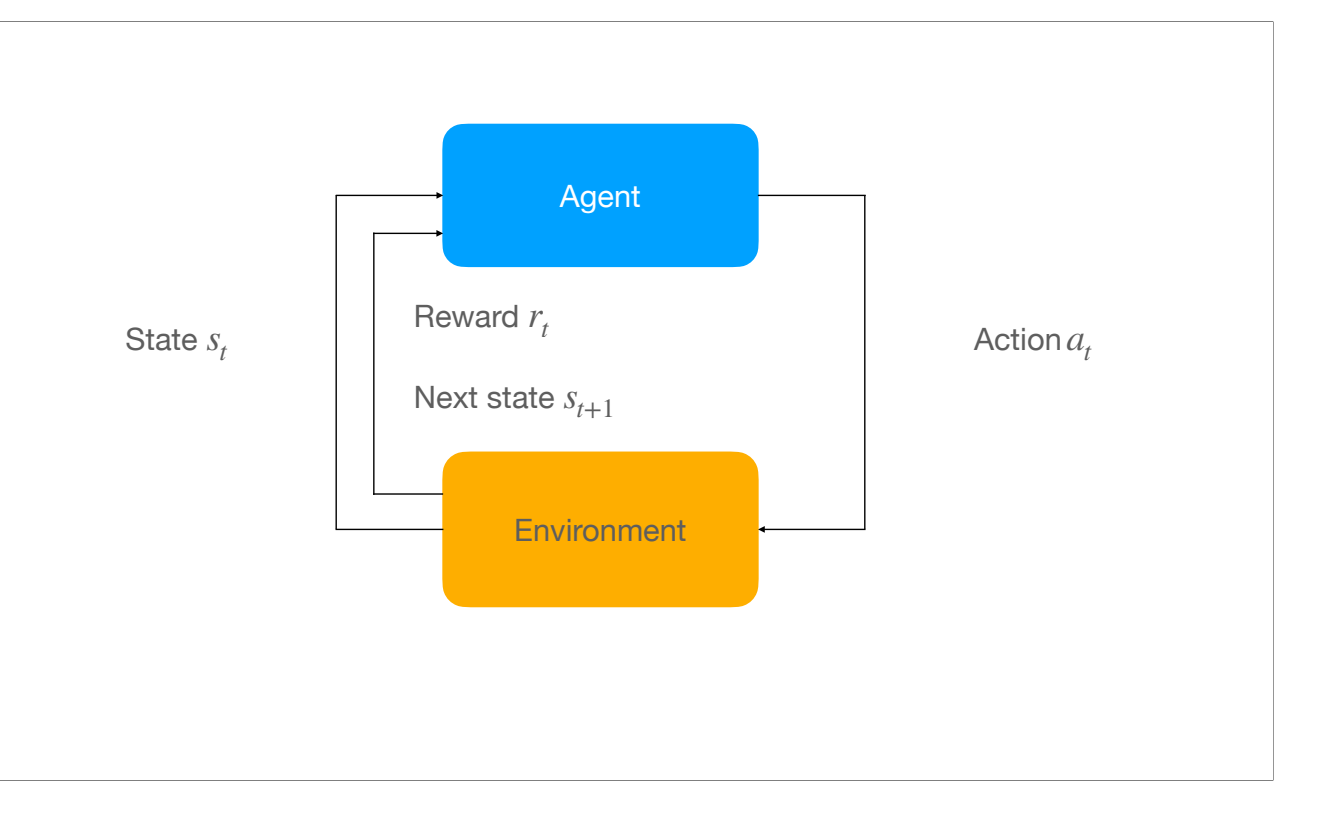

The way the agent decides which action to take is influenced by the algorithm the agent is using to evaluate the world it lives in. The algorithm that we used is Proximal Policy Optimization (PPO).

**Introduction**

**Introduction**

• Algorithm developed by OpenAI in 2017

#### **Proximal Policy Optimization (PPO) Introduction**

- Algorithm developed by OpenAI in 2017
- Seeks a balance between ease of implementation, sample complexity, and ease of tuning

**Introduction**

- Algorithm developed by OpenAI in 2017
- Seeks a balance between ease of implementation, sample complexity, and ease of tuning
- Accomplished by computing update at each step to minimize cost function and deviate only slightly from current policy

#### **Introduction**

- Algorithm developed by OpenAI in 2017
- Seeks a balance between ease of implementation, sample complexity, and ease of tuning
- Accomplished by computing update at each step to minimize cost function and deviate only slightly from current policy
- In order for this to work, the algorithm uses two separate policy networks

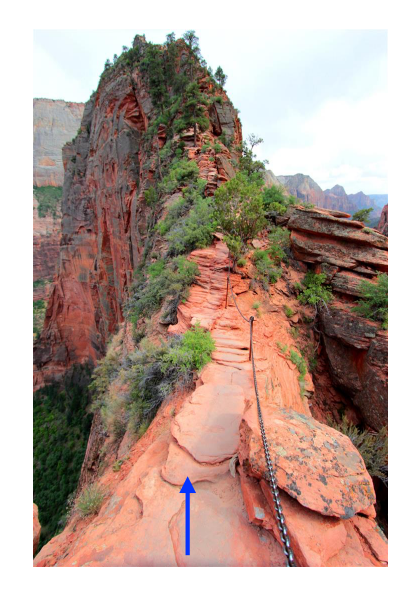

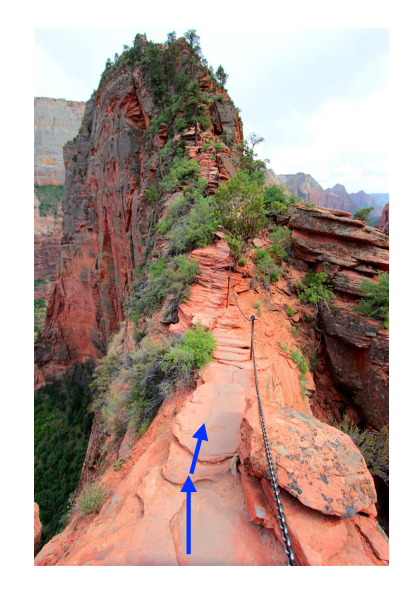

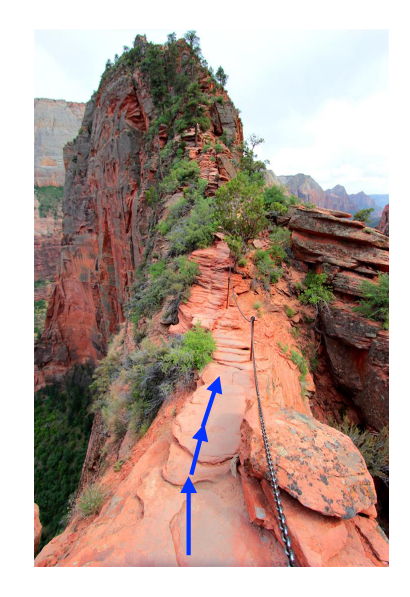

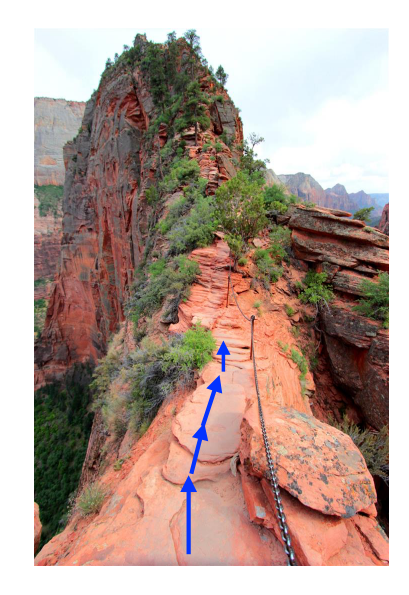

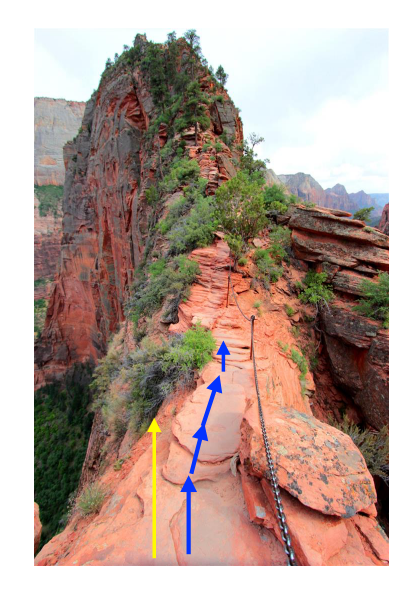

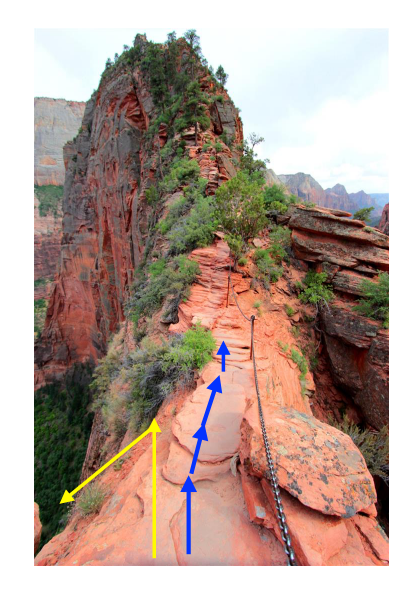

### **Our Project Knots**

• Think of knots as a string that cannot be untied

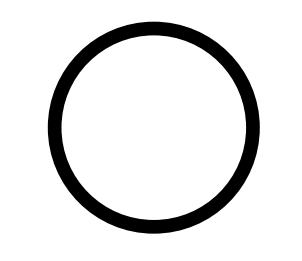

### **Our Project Knots**

• Think of knots as a string that cannot be untied

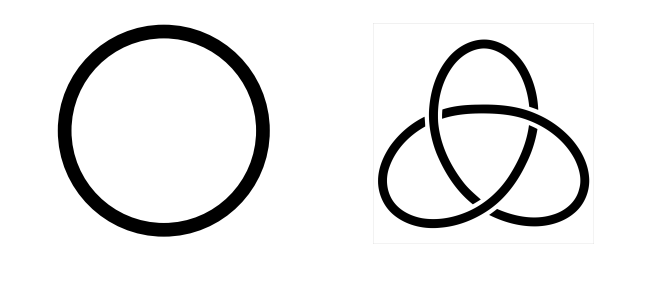

### **Our Project Knots**

• Think of knots as a string that cannot be untied

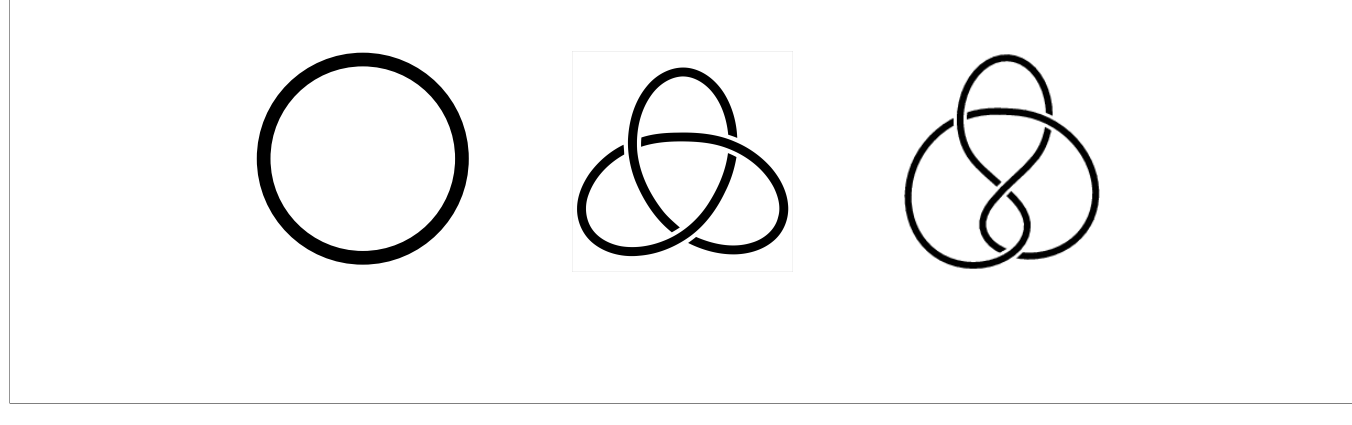

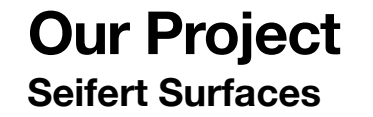

- Trying to find a surface that has the least number of holes in it (because it is easy to find one with a large number)

- To find a Seifert surface, simply take the knot, draw a surface connecting the lines, then count the number of holes you see (pretty over simplified).

• Trying to find minimal genus slice surfaces

- Trying to find minimal genus slice surfaces
- Seifert surfaces are orientable surfaces bounded by the knot

- Trying to find minimal genus slice surfaces
- Seifert surfaces are orientable surfaces bounded by the knot

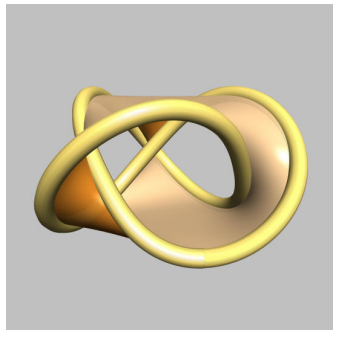

- Trying to find minimal genus slice surfaces
- Seifert surfaces are orientable surfaces bounded by the knot

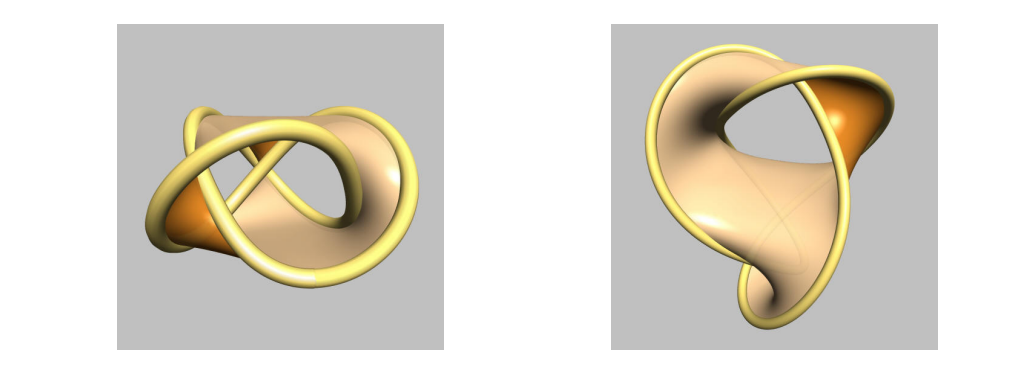

- Some important things to know: In S^3, the unknown is the only thing that bounds a disk (has genus 0).

• The unknot is the only knot that bounds a disk in  $S^3$ 

• The unknot is the only knot that bounds a disk in  $S^3$ 

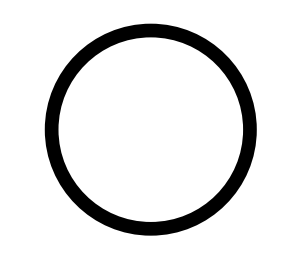

- The unknot is the only knot that bounds a disk in  $S^3$
- The trefoil and figure-eight knots both bound a punctured torus

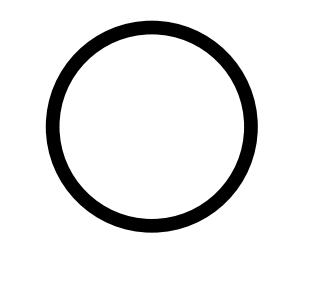

- Two knots that have genus 1 are the trefoil and the figure-eight.
- So if you were to build a surface for each of these, the unknot would just look like a flat surface with no holes, and the trefoil and figure-eight knot would have one hole each.

- The unknot is the only knot that bounds a disk in  $S^3$
- The trefoil and figure-eight knots both bound a punctured torus

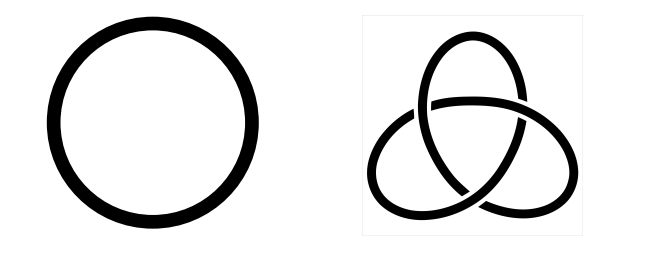

- The unknot is the only knot that bounds a disk in  $S^3$
- The trefoil and figure-eight knots both bound a punctured torus

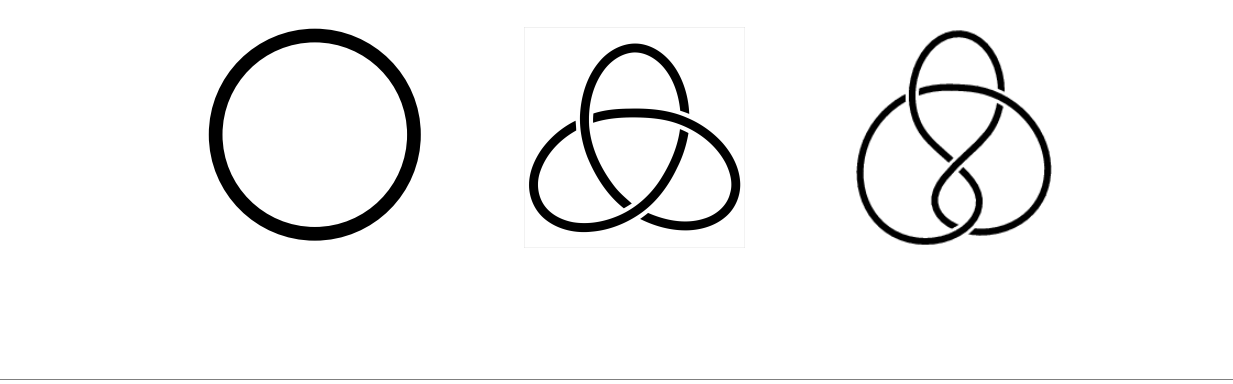

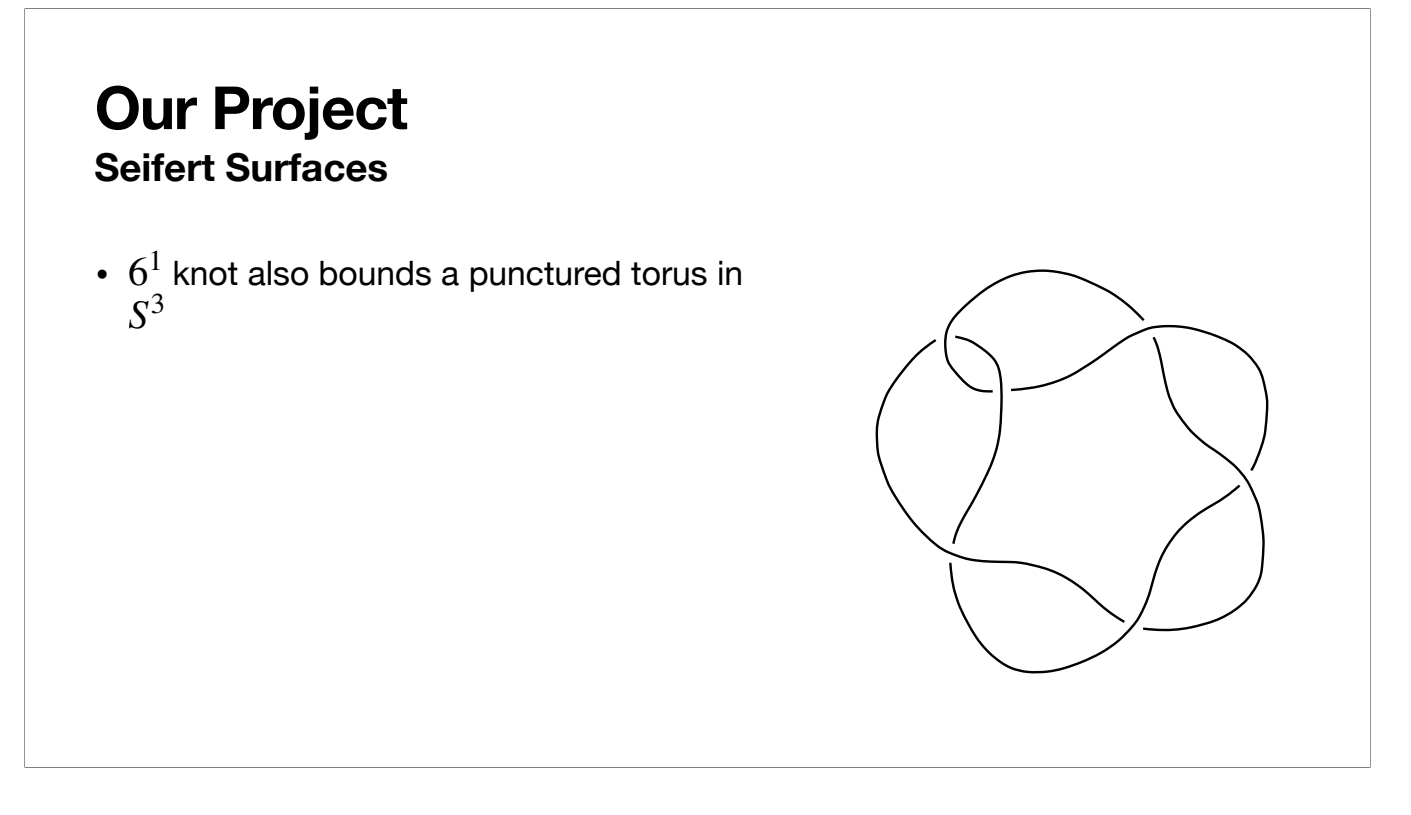

6^1 knot has genus 1 in 3D. So when you build it, the least number of holes you can get it to have is 1.
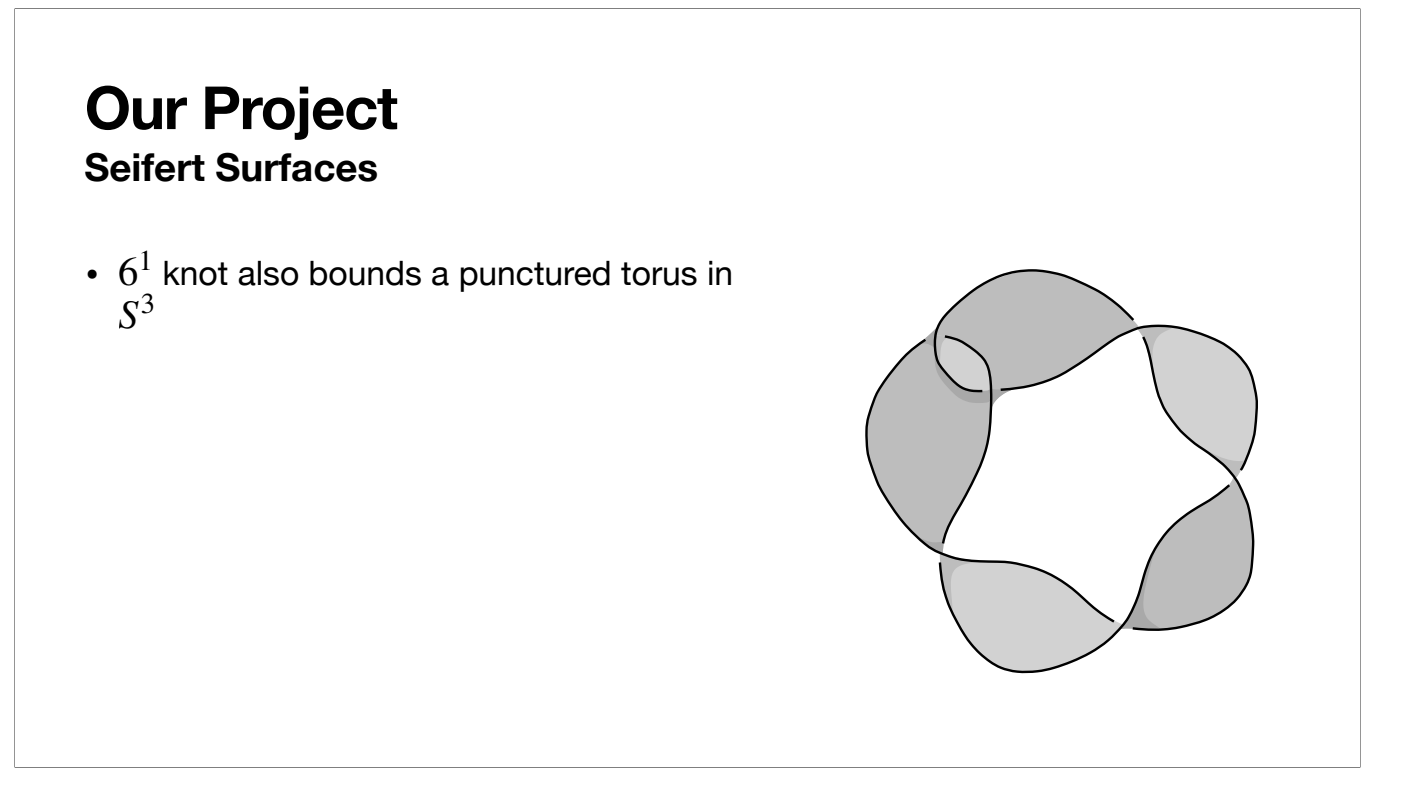

#### **Our Project Seifert Surfaces**

- $6^1$  knot also bounds a punctured torus in *S*3
- Can we do better if we add an extra dimension?

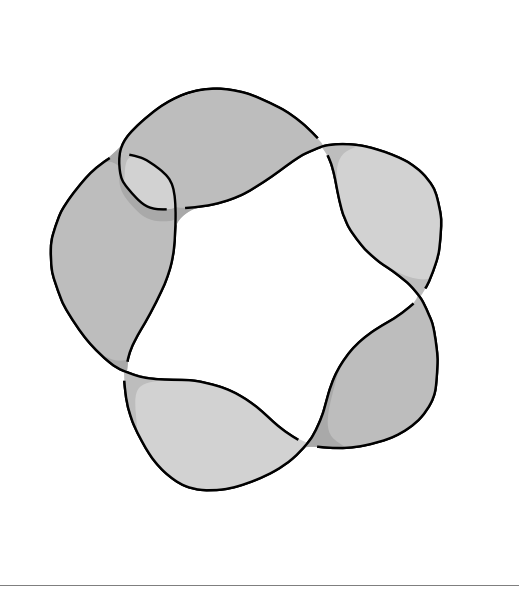

What if we move this into the 4th dimension. Can we get better results?

- In fact we can! The 4D genus of the 6^1 knot is 0!

• Think of the knot on the surface  $S^3$  of a ball of dimension 4

- The knot sitting on the surface of the 4-ball looks just like the 3D surface I showed at the beginning of my slides.

- The dark gray part slips into the 4th dimension and allows for the knot to exist there.

- But how can we look at 4-dimensional things? The answer is level sets!

### **Our Project Slice Surfaces** • Think of the knot on the surface  $S^3$  of a ball of dimension 4 *S*3  $S^3 = \partial B^4$

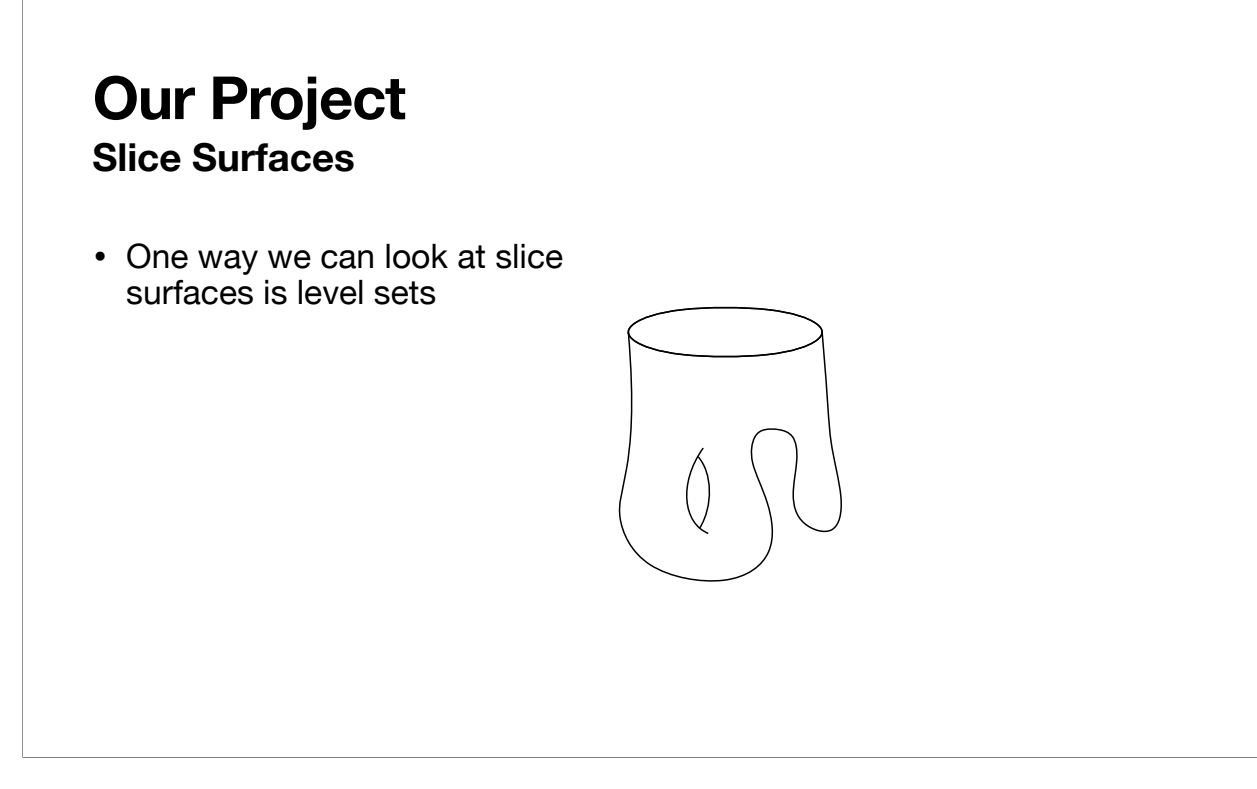

- Take cuts of our 4-dimensional slice surface at various points.
- You can see at the third level set that something has happened; maybe a saddle point has been added.
- In the fourth level set, it looks like another saddle point has been added.
- 5th level set has something disappear and a saddle point is added again (to close the hole that was created).
- Final level set shows that surface has ended.
- Of course you will make more level sets than this, but this works.

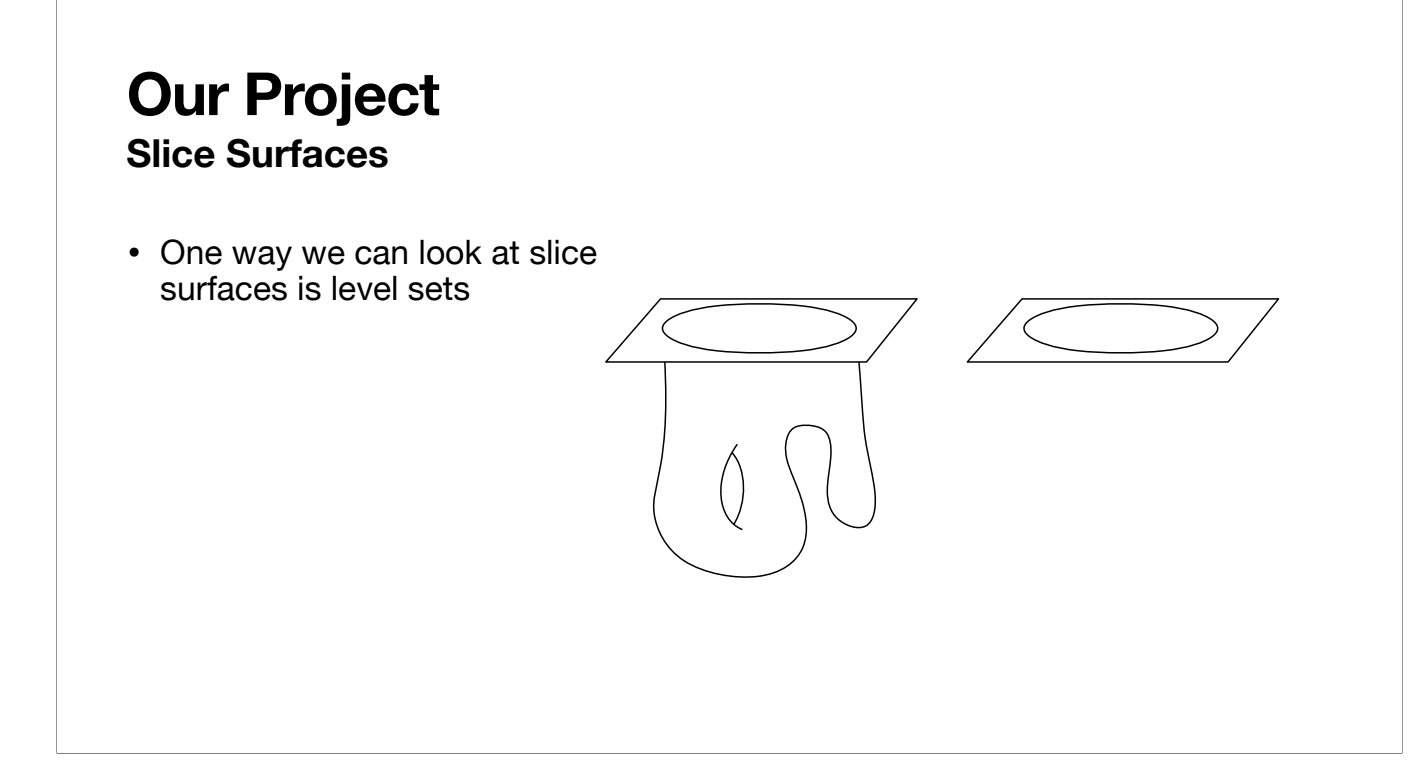

# **Our Project Slice Surfaces** • One way we can look at slice surfaces is level sets

## **Our Project Slice Surfaces** • One way we can look at slice surfaces is level sets $\circ$

## **Our Project Slice Surfaces** • One way we can look at slice surfaces is level sets $\circ$

• One way we can look at slice surfaces is level sets

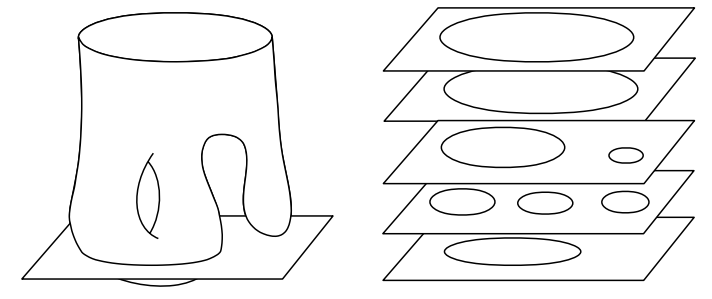

## **Our Project Slice Surfaces** • One way we can look at slice surfaces is level sets $\circ$

• One way we can look at slice surfaces is level sets

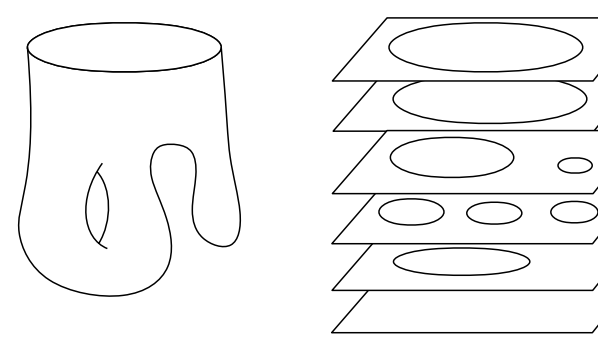

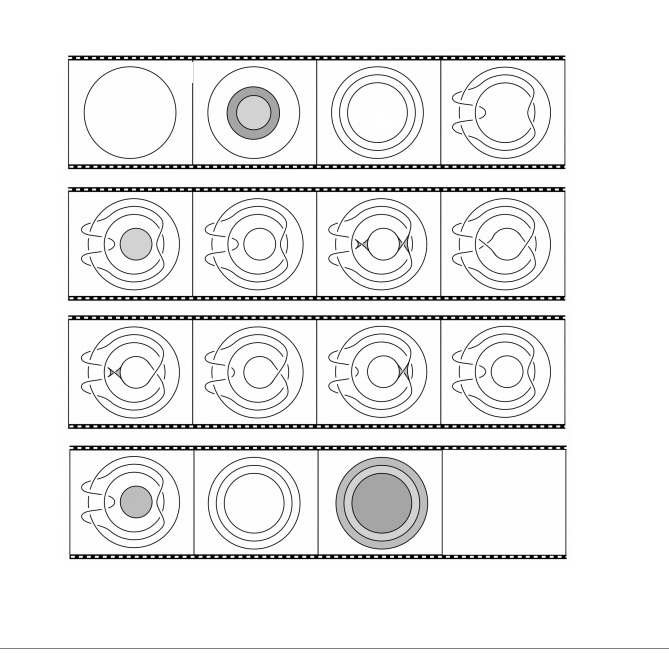

• Start with a strand

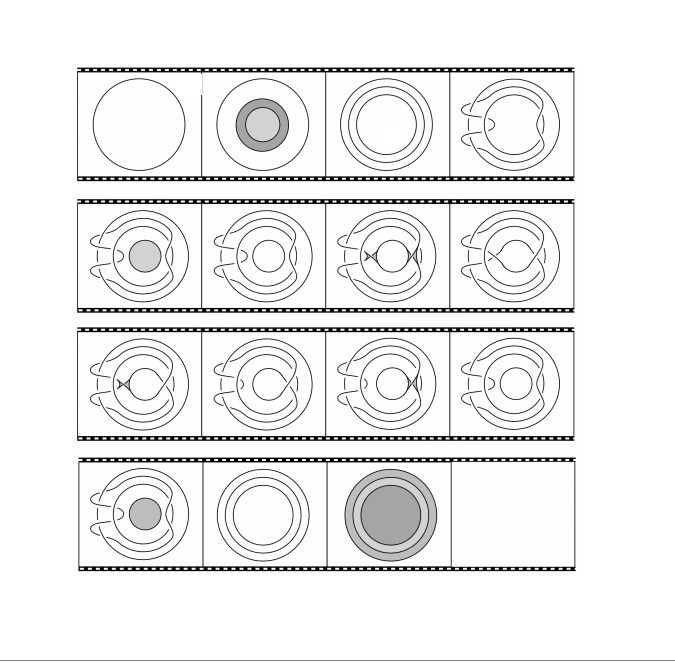

- Start with a strand
- Add some other strands

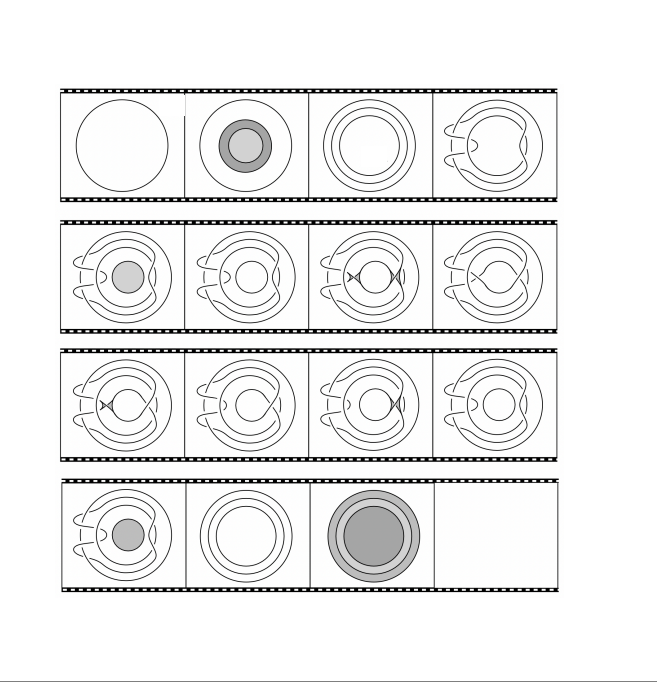

- Start with a strand
- Add some other strands
- Move the strands around (according to a set of moves)

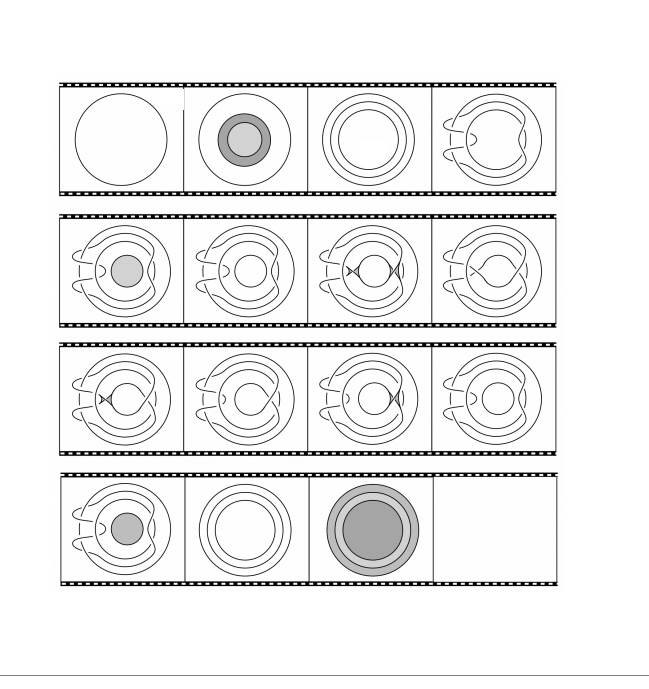

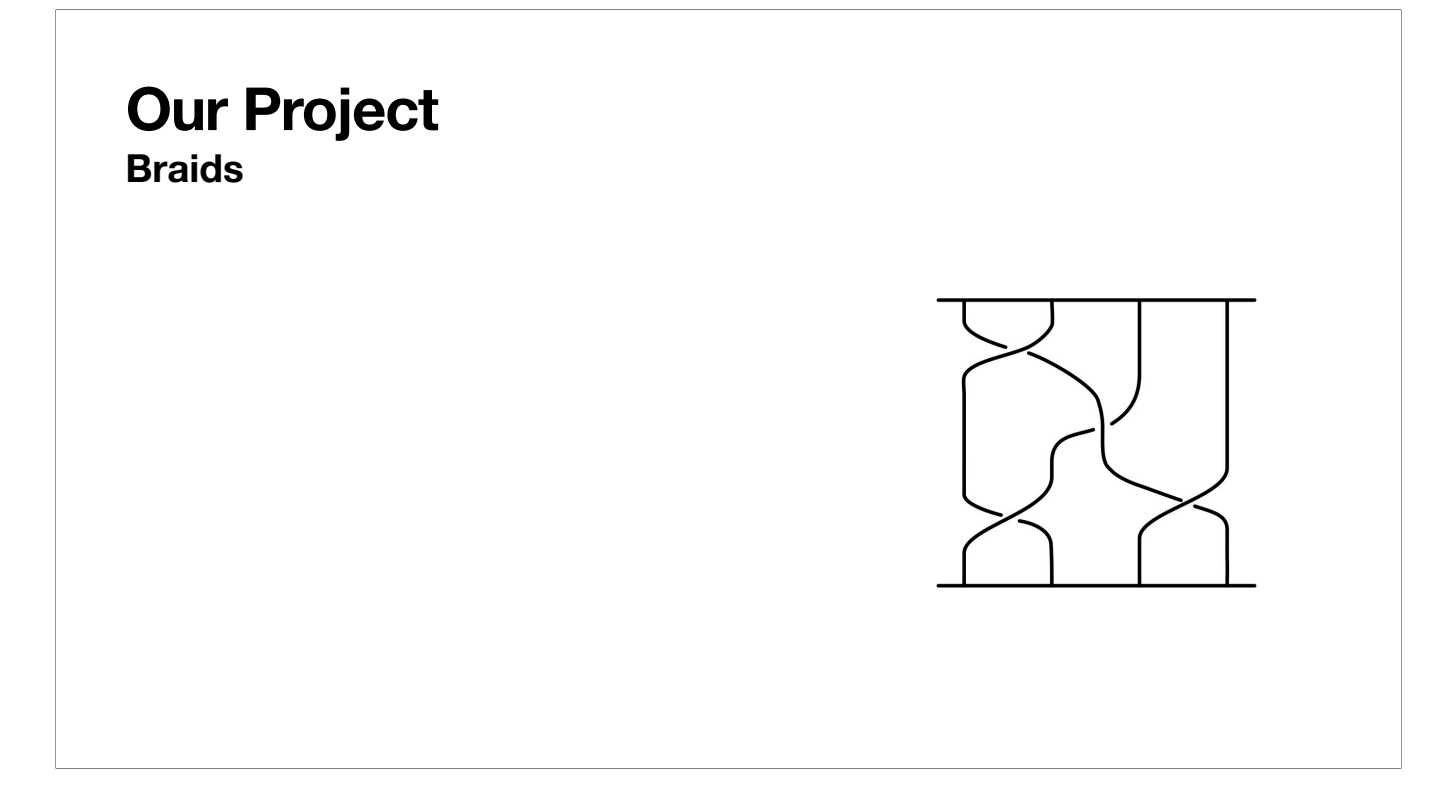

• Every knot or link can be represented in braid form

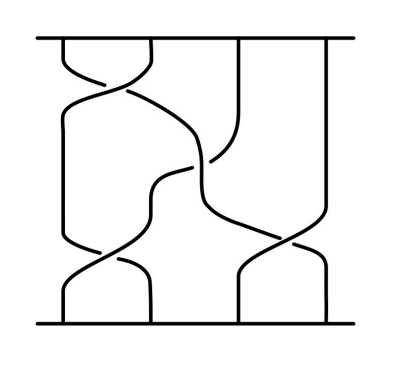

- Every knot or link can be represented in braid form
- A braid is simply a set of  $n$  strings attached to a horizontal bar at the top and the bottom *n*

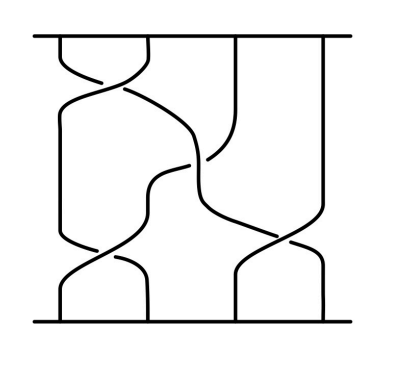

- Every knot or link can be represented in braid form
- A braid is simply a set of  $n$  strings attached to a horizontal bar at the top and the bottom *n*
- If you cut a slice surface at one point, you can attach it to two bars to make a braid

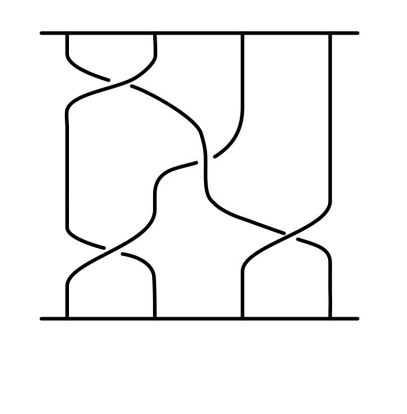

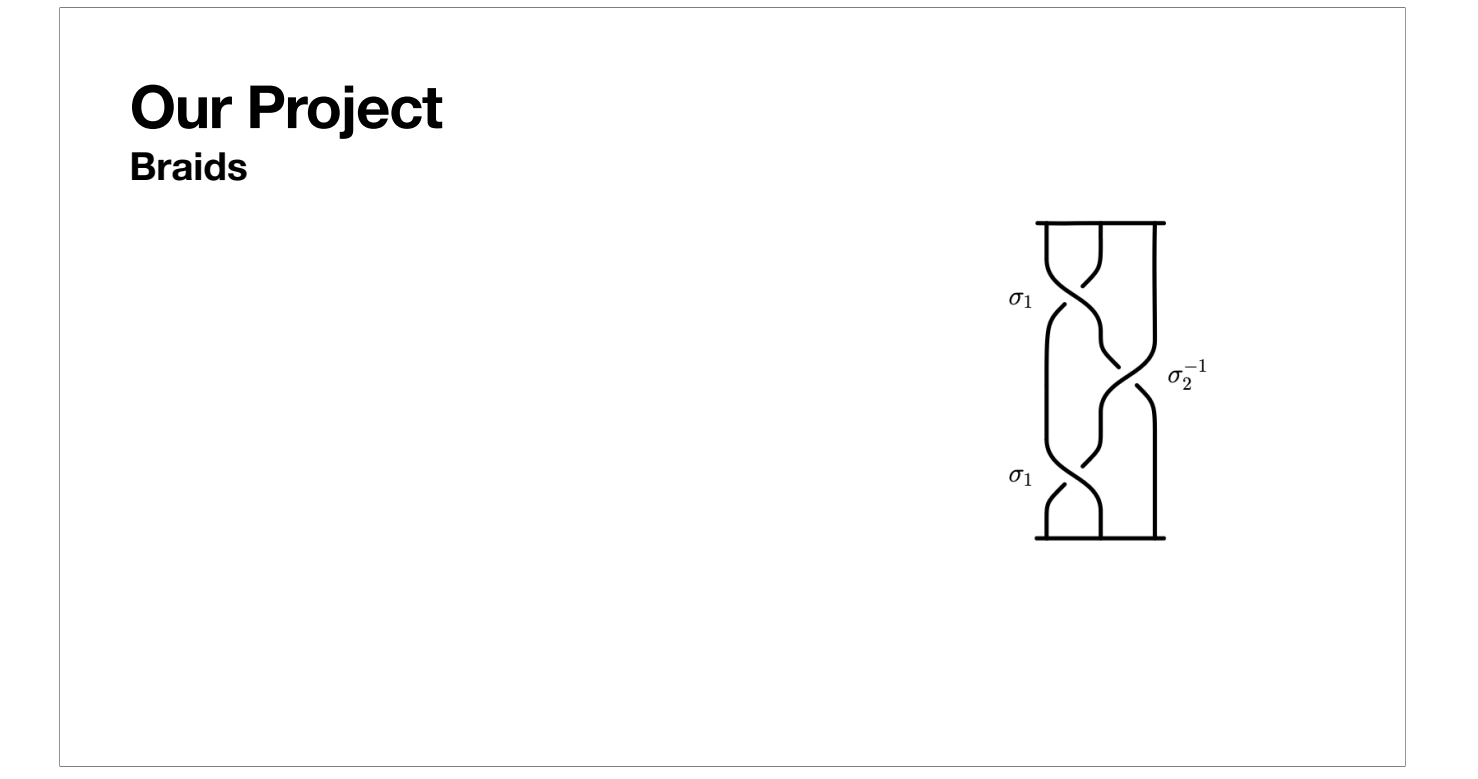

• We represent braids through braid words

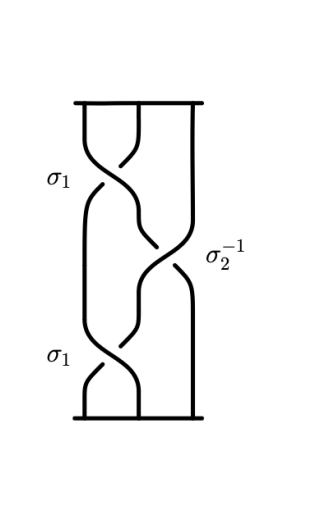

- We represent braids through braid words
- If the *n*th strand crosses over the  $n + 1$ th strand, represent as *σn*

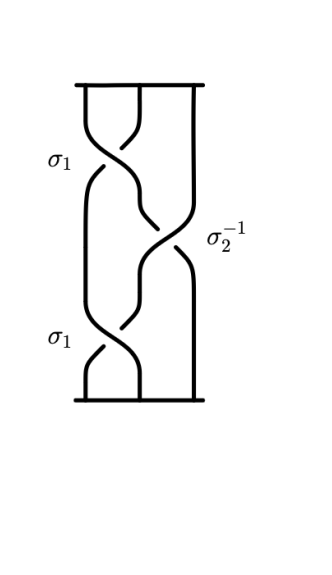

- We represent braids through braid words
- If the *n*th strand crosses over the  $n + 1$ th strand, represent as *σn*
- If the *n*th strand crosses under the  $n + 1$ th strand, represent as  $n$ th strand crosses under the  $n+1$  $\sigma_n^{-1}$

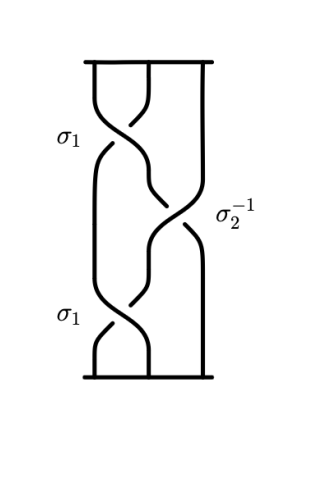

- We represent braids through braid words
- If the *n*th strand crosses over the  $n + 1$ th strand, represent as *σn*
- If the *n*th strand crosses under the  $n + 1$ th strand,  $r$ epresent as  $\sigma_n^{-1}$
- Braid word:  $\sigma_1 \sigma_2^{-1} \sigma_1$

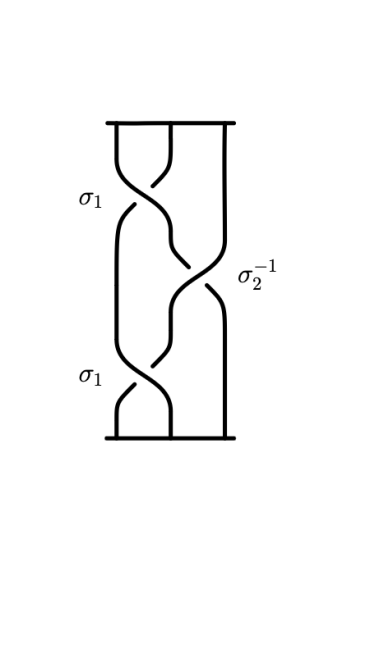

- When constructing the braid word, take the sigma notation from top to bottom, and write it like that. So any reordering of the braid word would be incorrect.

- For our reinforcement learning algorithm, we represented braids by their braid word, and plugged them into our environment to be looked at.

- We have several moves that our agent can use. The first one is to remove a crossing.
- The next set of moves (1-10) simply change the way the braid is presented. So that could be move the cursor, move a string. Essentially anything that does not actually change the representation of the braid.
- Moves 11-12 add crossings (either over or under a strand)
- These are only negative rewards, so let's talk about some positives.

• Move 0: Remove a crossing

• Move 0: Remove a crossing • Reward: -1

- Move 0: Remove a crossing
- Moves 1-10: Change the way the braid is presented

- We have several moves that our agent can use. The first one is to remove a crossing.
- The next set of moves (1-10) simply change the way the braid is presented. So that could be move the cursor, move a string. Essentially anything that does not actually change the representation of the braid.

• Reward:  $-1$ 

- Moves 11-12 add crossings (either over or under a strand)
- These are only negative rewards, so let's talk about some positives.

- Move 0: Remove a crossing
- Moves 1-10: Change the way the braid is presented

• Reward:  $-1$ 

- Move 0: Remove a crossing
- Reward:  $-1$
- Moves 1-10: Change the way the braid is presented
- Reward:  $0$

- Move 0: Remove a crossing
- Reward: -1

 $\cdot$  Reward: 0

- Moves 1-10: Change the way the braid is presented
- Moves 11-12: Add crossings

- We have several moves that our agent can use. The first one is to remove a crossing.
- The next set of moves (1-10) simply change the way the braid is presented. So that could be move the cursor, move a string. Essentially anything that does not actually change the representation of the braid.
- Moves 11-12 add crossings (either over or under a strand)
- These are only negative rewards, so let's talk about some positives.

- Move 0: Remove a crossing
- Reward: -1

 $\cdot$  Reward: 0

- Moves 1-10: Change the way the braid is presented
- Moves 11-12: Add crossings

- Move 0: Remove a crossing
- Reward: -1

 $\cdot$  Reward: 0

- Moves 1-10: Change the way the braid is presented
- Moves 11-12: Add crossings

- Move 0: Remove a crossing
- Moves 1-10: Change the way the braid is presented
- Moves 11-12: Add crossings
- Reward: -1
- Reward:  $0$
- Reward: -1

- Move 0: Remove a crossing
- Moves 1-10: Change the way the braid is presented
- Moves 11-12: Add crossings
- Inaction Penalty (Encourage our agent to find the answer as quick as possible)

- We have several moves that our agent can use. The first one is to remove a crossing.
- The next set of moves (1-10) simply change the way the braid is presented. So that could be move the cursor, move a string. Essentially anything that does not actually change the representation of the braid.

• Reward: -1

 $\cdot$  Reward: 0

• Reward: -1

- Moves 11-12 add crossings (either over or under a strand)
- These are only negative rewards, so let's talk about some positives.
- Move 0: Remove a crossing
- Moves 1-10: Change the way the braid is presented
- Moves 11-12: Add crossings
- Inaction Penalty (Encourage our agent to find the answer as quick as possible)
- Reward: -1
- $\cdot$  Reward: 0
- Reward: -1

- Move 0: Remove a crossing
- Moves 1-10: Change the way the braid is presented
- Moves 11-12: Add crossings
- Inaction Penalty (Encourage our agent to find the answer as quick as possible)
- Reward: -1
- $\cdot$  Reward: 0
- Reward: -1

- Move 0: Remove a crossing
- Moves 1-10: Change the way the braid is presented
- Moves 11-12: Add crossings
- Inaction Penalty (Encourage our agent to find the answer as quick as possible)
- Reward: -1
- $\cdot$  Reward: 0
- Reward: -1

- Move 0: Remove a crossing
- Moves 1-10: Change the way the braid is presented
- Moves 11-12: Add crossings
- Inaction Penalty (Encourage our agent to find the answer as quick as possible)
- Reward: -1
- $\cdot$  Reward: 0
- Reward: -1
- Reward: -0.05 (Hyperparameter)

- If the agent figures out how to solve the problem in less than the allotted steps, a reward of +100 is given.

- If the agent is unable to figure out how to solve the problem in the right number of steps, a penalty of -350 is given.

• If a move produces an unknotted, unlinked component, that component is removed and a reward of +1 is received

- If a move produces an unknotted, unlinked component, that component is removed and a reward of +1 is received
- If the agent builds a surface with the maximal Euler characteristic, reward of  $+100$  is given

- If a move produces an unknotted, unlinked component, that component is removed and a reward of +1 is received
- If the agent builds a surface with the maximal Euler characteristic, reward of  $+100$  is given
- If the agent fails to build such a surface, a penalty of -350 is given

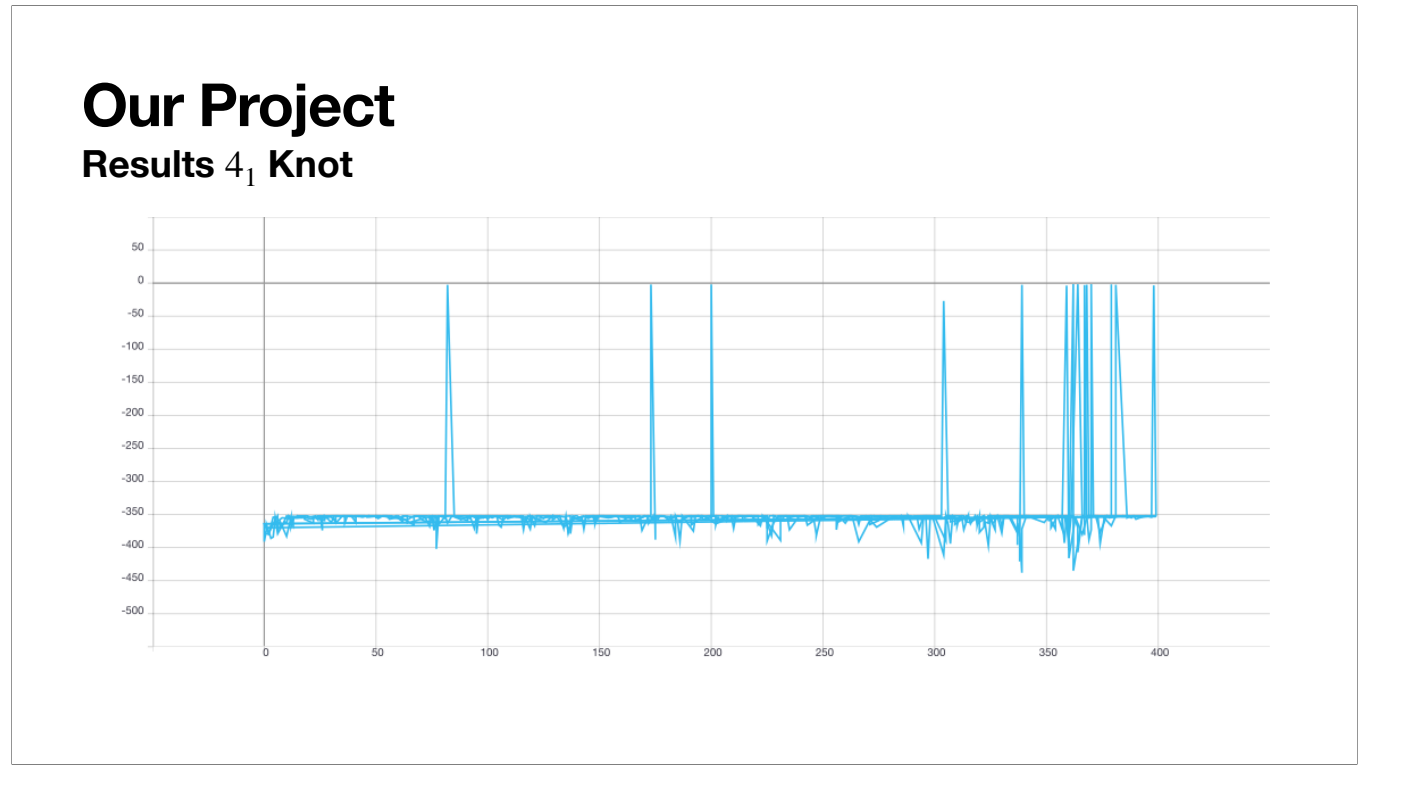

Total blue training time: 15 hours 24 minutes Total training time: 15 hours 24 minutes

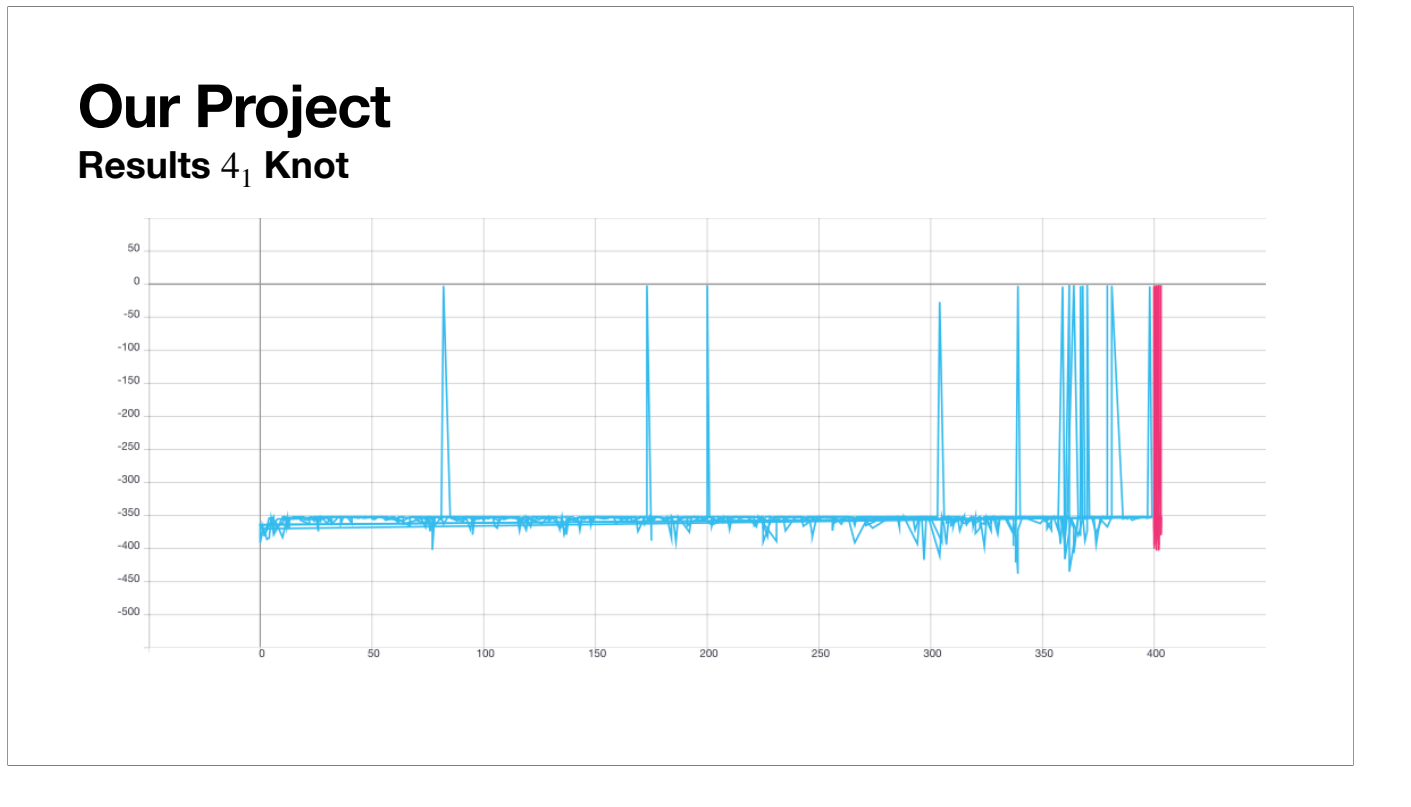

Total pink training time: 5 minutes Total training time: 15 hours 29 minutes

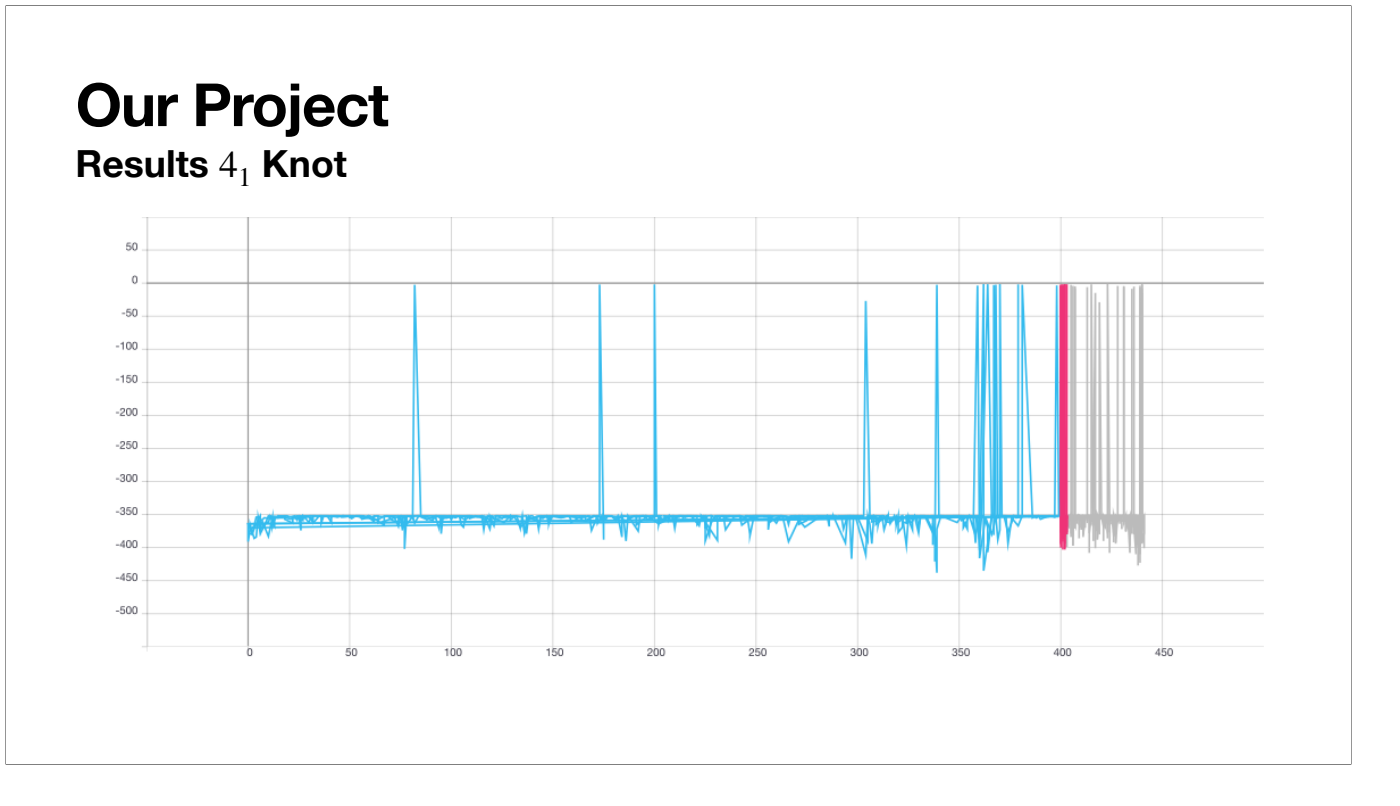

Total gray training time: 1 hour 42 minutes Total training time: 17 hours 11 minutes

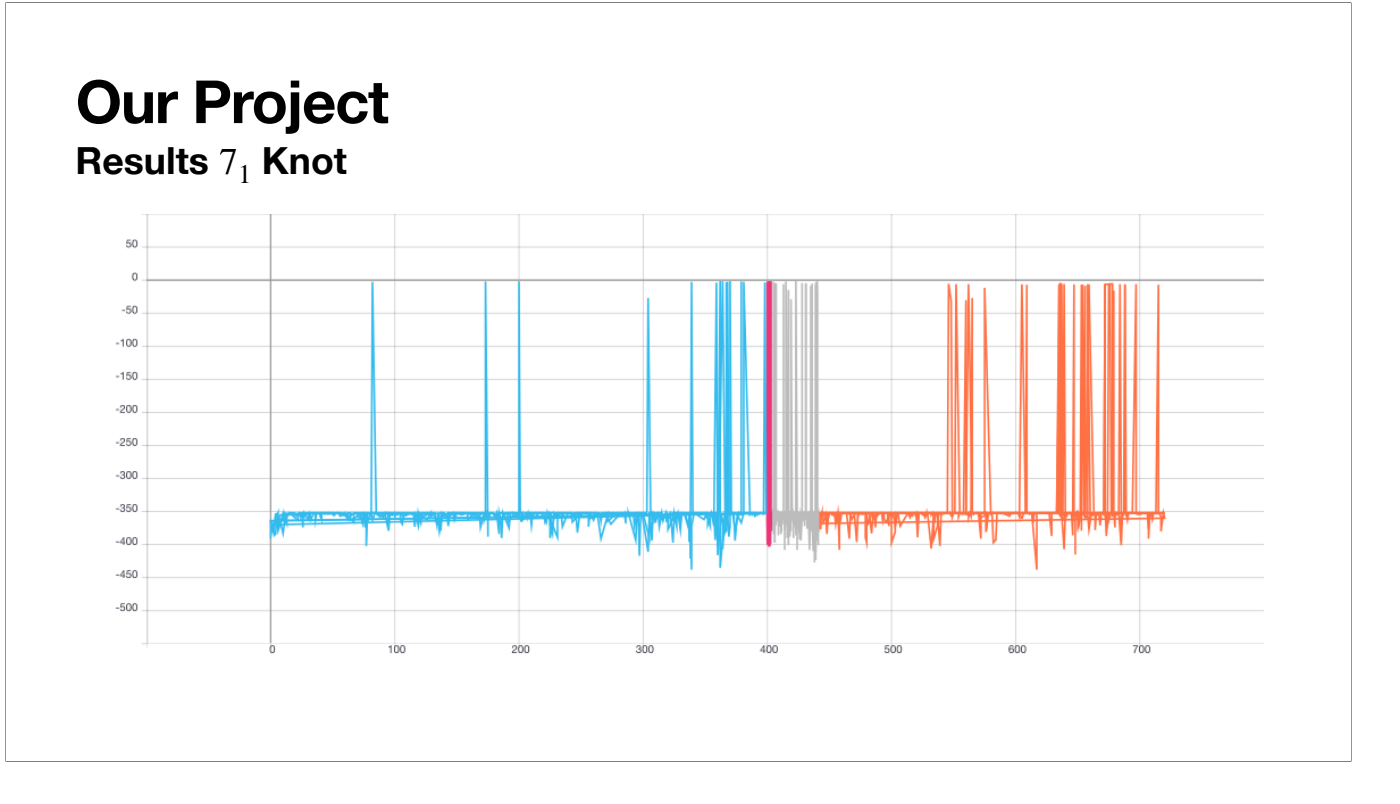

Total orange training time: 24 hours Total training time (4\_1 knot): 17 hours 11 minutes Total training time (7\_1 knot): 24 hours Total training time (in general): 41 hours 11 minutes

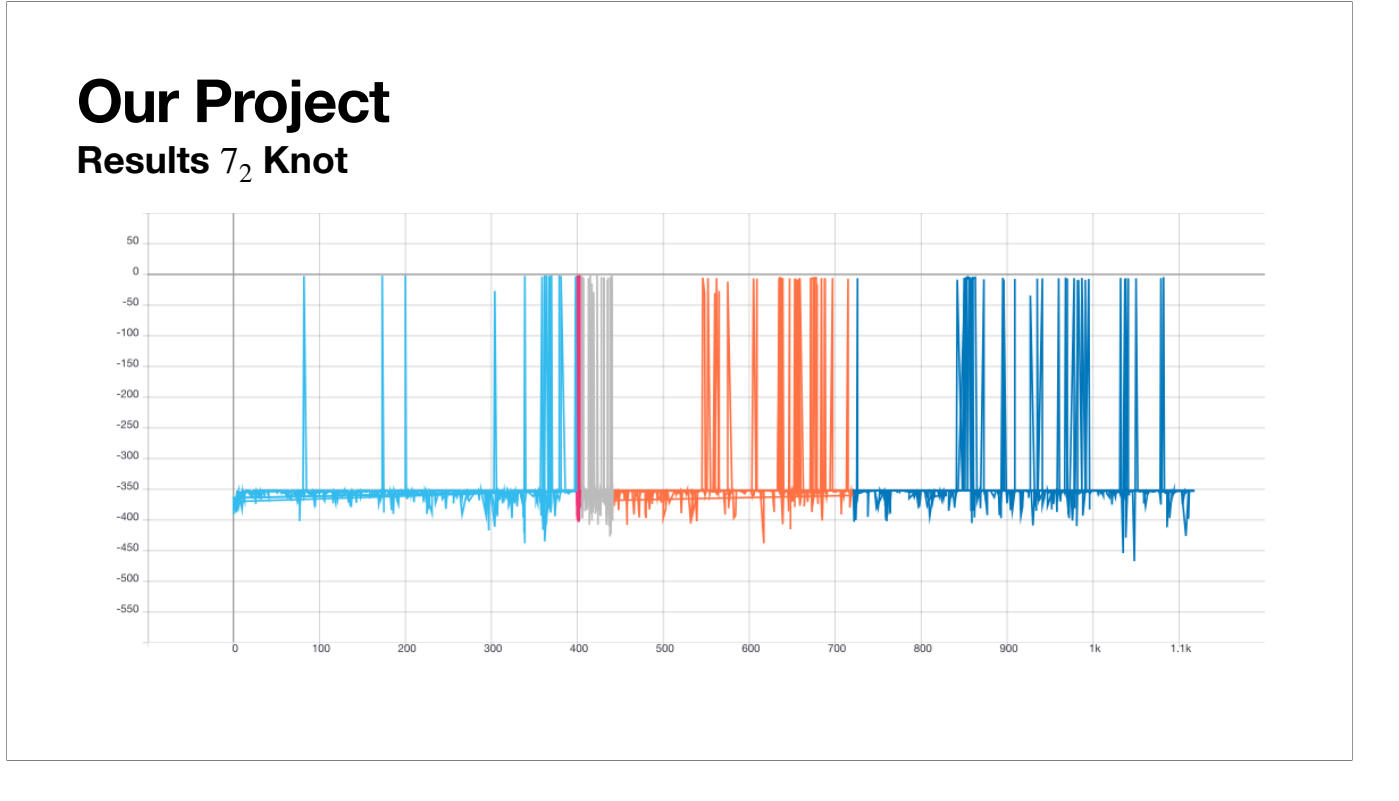

Total dark blue training time: 33 hours 9 minutes Total training time (4\_1 knot): 17 hours 11 minutes Total training time (7\_1 knot): 24 hours Total training time (7\_2 knot): 33 hours 9 minutes Total training time (in general): 74 hours 20 minutes

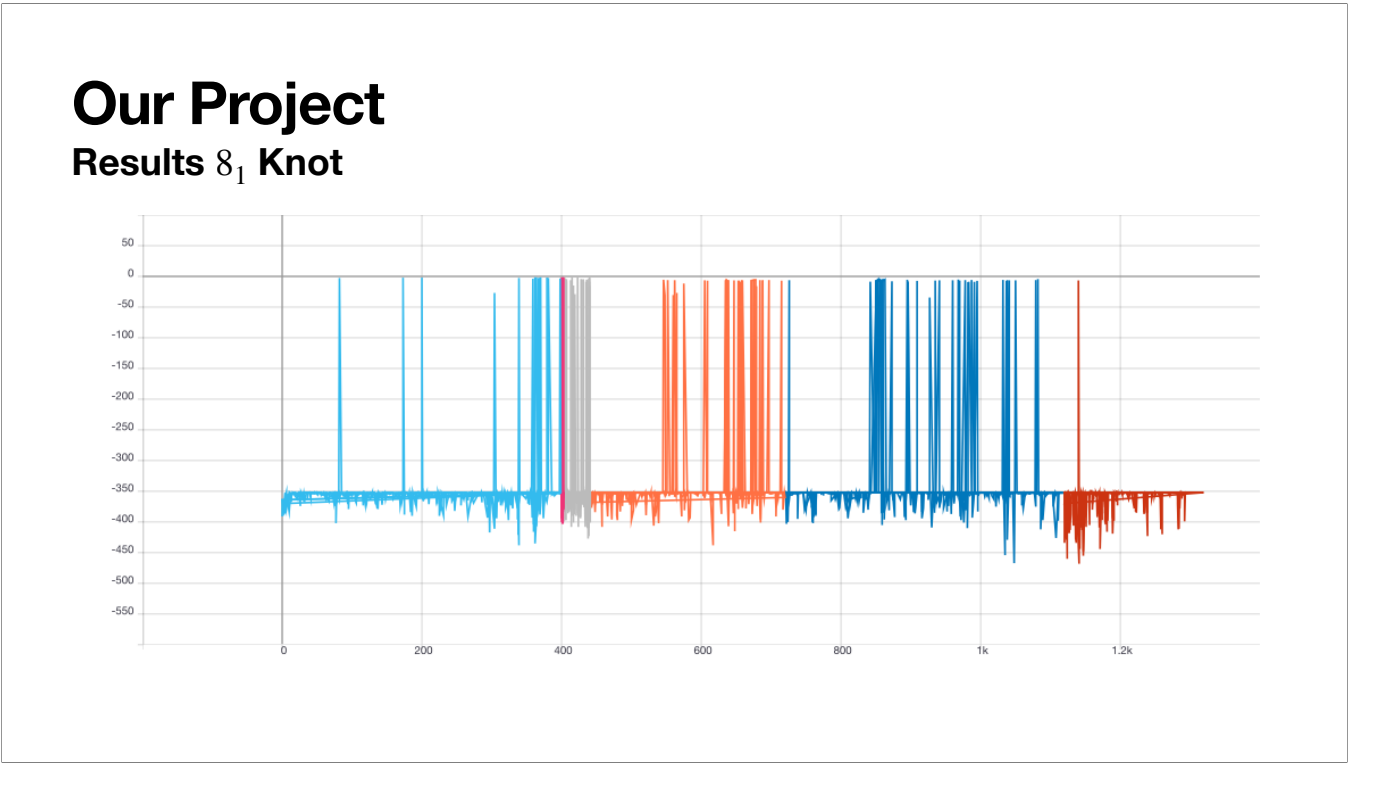

Total red training time: 6 hours Total training time (4\_1 knot): 17 hours 11 minutes Total training time (7\_1 knot): 24 hours Total training time (7\_2 knot): 33 hours 9 minutes Total training time (8\_1 knot): 6 hours Total training time (in general): 80 hours 20 minutes